# Package 'trajmsm'

February 14, 2024

Type Package

Title Marginal Structural Models with Latent Class Growth Analysis of Treatment Trajectories

Version 0.1.0

Maintainer Awa Diop <awa.diop.2@ulaval.ca>

Description Implements marginal structural models combined with a latent class growth analysis framework for assessing the causal effect of treatment trajectories. Based on the approach described in ``Marginal Structural Models with Latent Class Growth Analysis of Treatment Trajectories'' Diop, A., Sirois, C., Guertin, J.R., Schnitzer, M.E., Candas, B., Cossette, B., Poirier, P., Brophy, J., Mésidor, M., Blais, C. and Hamel, D., (2023) [<doi:10.1177/09622802231202384>](https://doi.org/10.1177/09622802231202384).

License GPL  $(>= 3)$ 

Encoding UTF-8

Imports stats, class, e1071, flexmix, geepack, ggplot2, survival, sandwich, utils

RoxygenNote 7.3.1

URL <https://github.com/awamaeva/R-package-trajmsm>

BugReports <https://github.com/awamaeva/R-package-trajmsm/issues>

NeedsCompilation no

Author Awa Diop [aut, cre], Denis Talbot [aut]

Repository CRAN

Date/Publication 2024-02-14 17:30:02 UTC

# R topics documented:

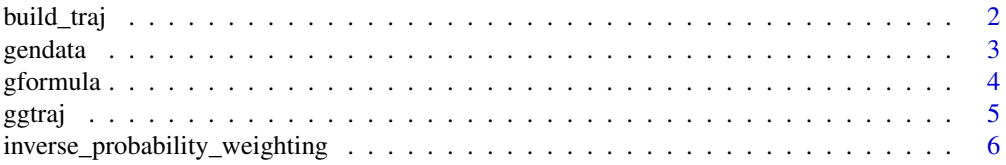

<span id="page-1-0"></span>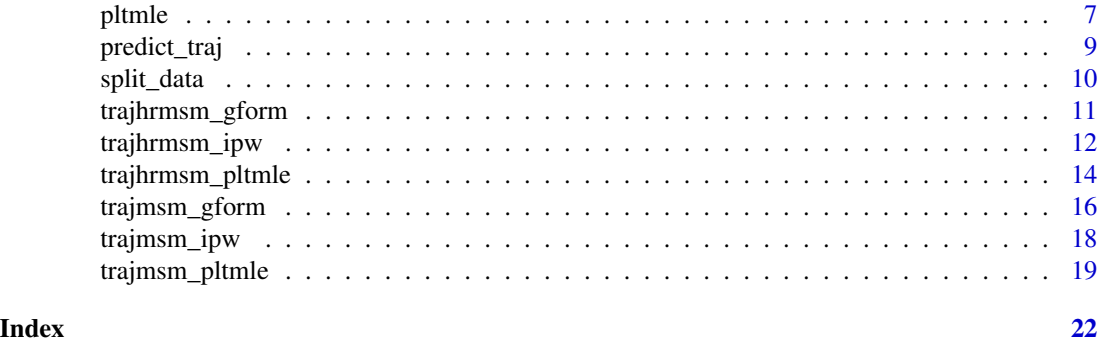

# build\_traj *Wrapper for flexmix*

# Description

Call the package flexmix to build trajectory groups

# Usage

```
build_traj(
 obsdata,
  formula,
 number_traj,
 identifier,
  family = "binomial",
  seed = 945,
 control = list(iter.max = 1000, minprior = 0),
  ...
)
```
# Arguments

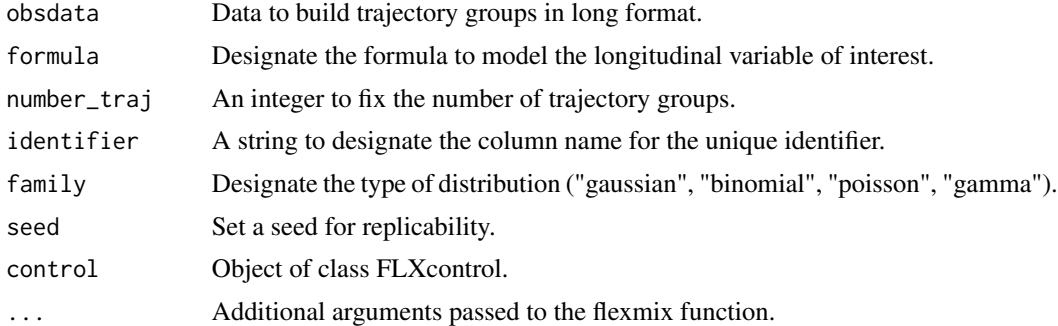

# Value

A list containing the posterior probability matrix and the fitted trajectory model.

#### <span id="page-2-0"></span>gendata 3 and 3 and 3 and 3 and 3 and 3 and 3 and 3 and 3 and 3 and 3 and 3 and 3 and 3 and 3 and 3 and 3 and 3 and 3 and 3 and 3 and 3 and 3 and 3 and 3 and 3 and 3 and 3 and 3 and 3 and 3 and 3 and 3 and 3 and 3 and 3 an

# Examples

```
obsdata_long = gendata(n = 1000, format = "long", total_followup = 6, seed = 945)
formula = as.formula(cbind(statins, 1 - statins) \sim time)
restraj = build_traj(obsdata = obsdata_long, number_traj = 3, formula = formula, identifier = "id")
```
# gendata *Generate data trajectories for MSM*

# **Description**

Provides datasets for running examples for LCGA-MSM and LCGA-HRMSM.

#### Usage

```
gendata(
 n,
  include_censor = FALSE,
  format = c("long", "wide"),
  start_year = 2011,
  total_followup,
  timedep_outcome = FALSE,
  seed
)
```
#### Arguments

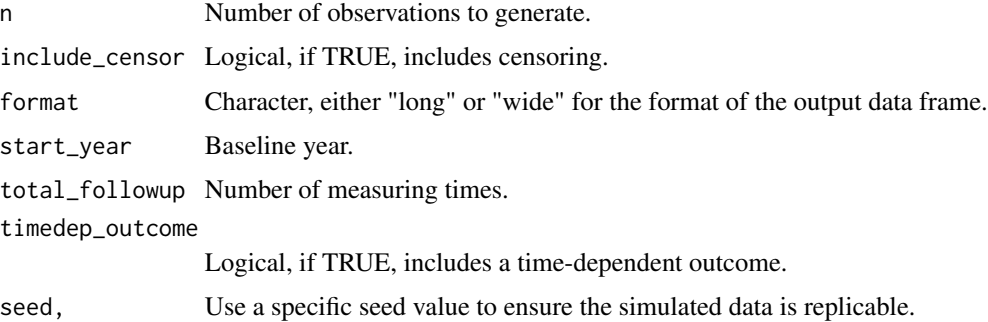

#### Value

A data frame with generated data trajectories.

```
gendata(n = 100, include_censor = FALSE, format = "wide",total_followup = 3, seed = 945)
```
# <span id="page-3-0"></span>Description

Calculates counterfactual means using the g-formula approach.

# Usage

```
gformula(
  formula,
  baseline,
  covariates,
  treatment,
  outcome,
  ntimes_interval,
  obsdata
\mathcal{L}
```
# Arguments

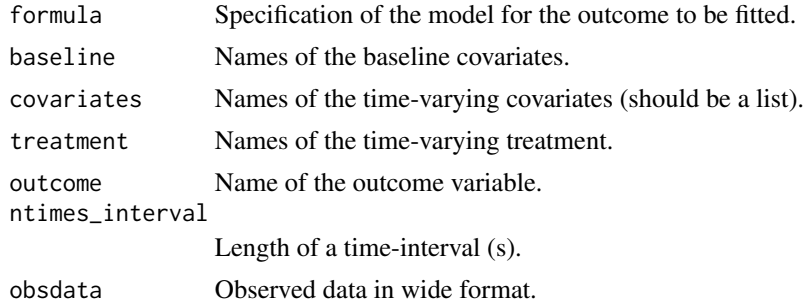

# Value

list\_gform\_countermeans

List of counterfactual means obtained with g-formula.

#### Author(s)

Awa Diop, Denis Talbot

```
obsdata = gendata(n = 1000, format = "wide", total_followup = 6, seed = 945)
years <- 2011:2016
baseline_var <- c("age","sex")
variables <- c("hyper", "bmi")
var_cov <- c("statins","hyper", "bmi")
```
#### <span id="page-4-0"></span>ggtraj die 15 September 1988 van die 19de eeu n.C. September 1988 van die 19de eeu n.C. September 1988 van die

```
covariates <- lapply(years, function(year) {
paste0(variables, year)})
treatment_var <- paste0("statins", 2011:2016)
formula = paste0("y \sim", paste0(treatment_var, collapse = "+"), "+",
                paste0(unlist(covariates), collapse = "+"),"+",
                paste0(baseline_var, collapse = "+"))
res_gform <- gformula(formula = formula, baseline = baseline_var, covariates = covariates,
treatment = treatment_var, outcome = "y", ntimes_interval = 6, obsdata = obsdata)
```
# ggtraj *ggplot Trajectory*

# Description

Use "ggplot2" to plot trajectory groups produced by the function "build\_traj" using the observed treatment.

#### Usage

ggtraj(traj\_data, treatment, time, identifier, class, FUN = mean, ...)

# Arguments

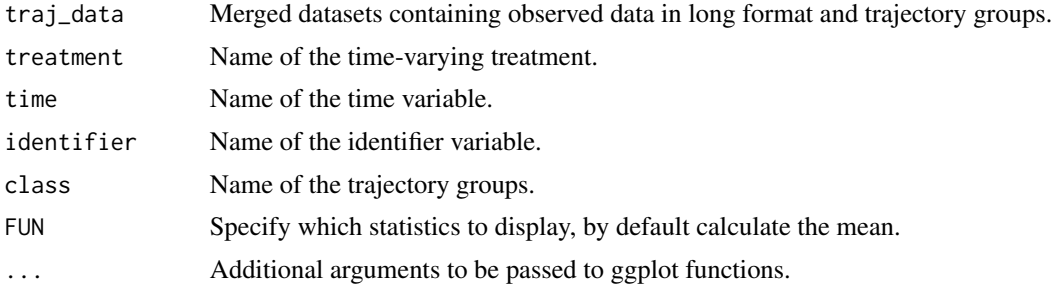

#### Value

A ggplot object representing the trajectory groups using the observed treatment.

```
obsdata\_long = gendata(n = 1000, format = "long", total_followup = 12, seed = 945)restraj = build_traj(obsdata = obsdata_long, number_traj = 3,
formula = as.formula(cbind(statins, 1 - statins) \sim time), identifier = "id")
datapost = restraj$data_post
head(datapost)
traj_data_long <- merge(obsdata_long, datapost, by = "id")
   AggFormula <- as.formula(paste("statins", "~", "time", "+", "class"))
   Aggtraj_data <- aggregate(AggFormula, data = traj_data_long, FUN = mean)
```

```
Aggtraj_data
#Aggtraj_data with labels
traj_data_long[ , "traj_group"] <- factor(ifelse(traj_data_long[ , "class"] == "3" ,"Group1" ,
ifelse (traj_data_long[ , "class"]== "1" , "Group2" ,"Group3")))
AggFormula <- as.formula(paste("statins", "~", "time", "+", "traj_group"))
Aggtraj_data <- aggregate(AggFormula, data = traj_data_long, FUN = mean)
ggtraj(traj_data = Aggtraj_data,
treatment = "statins",time= "time",identifier="id",class = "traj_group", FUN = mean)
```
inverse\_probability\_weighting

*Inverse Probability Weighting*

#### Description

Compute stabilized and unstabilized weights, with or without censoring.

# Usage

```
inverse_probability_weighting(
 numerator = c("stabilized", "unstabilized"),
  identifier,
 baseline,
  covariates,
  treatment,
  include_censor = FALSE,
 censor,
  obsdata
)
```
#### Arguments

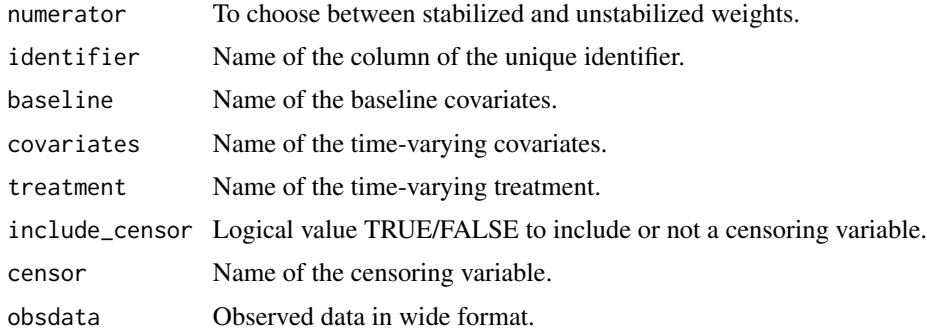

# Value

Inverse Probability Weights (Stabilized and Unstabilized) with and without censoring.

<span id="page-5-0"></span>

#### <span id="page-6-0"></span>pltmle and the state of the state of the state of the state of the state of the state of the state of the state of the state of the state of the state of the state of the state of the state of the state of the state of the

# Author(s)

Awa Diop, Denis Talbot

#### Examples

```
obsdata = gendata(n = 1000, format = "wide", total_followup = 3, seed = 945)
baseline_var <- c("age","sex")
covariates <- list(c("hyper2011", "bmi2011"),
c("hyper2012", "bmi2012"),c("hyper2013", "bmi2013"))
treatment_var <- c("statins2011","statins2012","statins2013")
stabilized_weights = inverse_probability_weighting(numerator = "stabilized",
identifier = "id", covariates = covariates, treatment = treatment_var,
baseline = baseline_var, obsdata = obsdata)
```
pltmle *Counterfactual means for a Pooled LTMLE*

#### Description

Function to estimate counterfactual means for a pooled LTMLE.

# Usage

```
pltmle(
  formula,
  outcome,
  treatment,
  covariates,
 baseline,
 ntimes_interval,
 number_traj,
  time,
  time_values,
  identifier,
  obsdata,
  traj,
  total_followup,
  treshold = treshold
```
# )

# Arguments

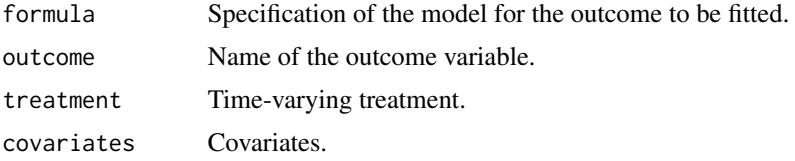

8 pltmle = 0.0 pltmle = 0.0 pltmle = 0.0 pltmle = 0.0 pltmle = 0.0 pltmle = 0.0 pltmle

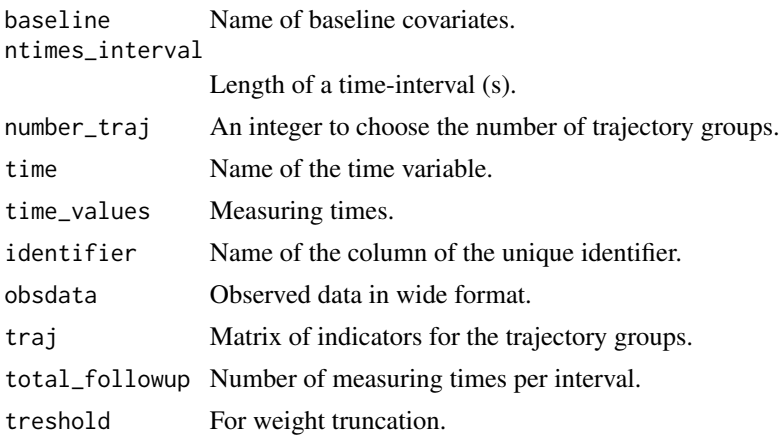

# Value

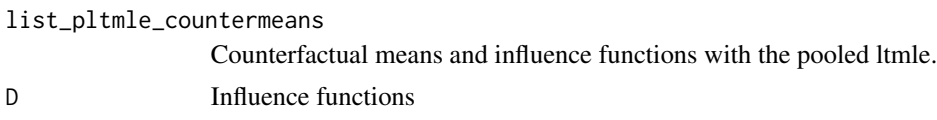

# Author(s)

Awa Diop, Denis Talbot

```
obsdata_long = gendata(n = 2000, format = "long",total_followup = 3, seed = 945)
baseline_var <- c("age","sex")
covariates <- list(c("hyper2011", "bmi2011"),
c("hyper2012", "bmi2012"),c("hyper2013", "bmi2013"))
treatment_var <- c("statins2011","statins2012","statins2013")
time_values <- c(2011,2012,2013)
formulaA = as.formula(cbind(statins, 1 - statins) \sim time)
restraj = build_traj(obsdata = obsdata_long, number_traj = 3,
formula = formulaA, identifier = "id")
datapost = restraj$data_post
trajmsm_long <- merge(obsdata_long, datapost, by = "id")
    AggFormula <- as.formula(paste("statins", "~", "time", "+", "class"))
    AggTrajData <- aggregate(AggFormula, data = trajmsm_long, FUN = mean)
    AggTrajData
trajmsm_long[ , "traj_group"] <- trajmsm_long[ , "class"]
obsdata= reshape(trajmsm_long, direction = "wide", idvar = "id",
v.names = c("statins","bmi","hyper"), timevar = "time", sep ="")
formula = as.format(" y ~<i>statins2011</i> + <i>statins2012</i> + <i>statins2013</i> +hyper2011 + bmi2011 + hyper2012 + bmi2012 +
hyper2013 + bmi2013 + age + sex ")
class = factor(predict_traj(identifier = "id", total_followup = 3,
        treatment = "statins", time = "time", time_values = time_values,
        trajmodel = restraj$traj_model)$post_class);
traj=t(sapply(1:8,function(x)sapply(1:3,function(i)ifelse(class[x]==i,1,0))))
```
<span id="page-8-0"></span>predict\_traj 9

```
traj[,1]=1
res_pltmle = pltmle(formula = formula, outcome = "y",treatment = treatment_var,
covariates = covariates, baseline = baseline_var, ntimes_interval = 3, number_traj = 3,
time = "time",time_values = time_values,identifier = "id",obsdata = obsdata,
traj=traj, treshold = 0.99)
res_pltmle$counter_means
```
predict\_traj *Predict trajectory groups for deterministic treatment regimes*

# Description

Function to predict trajectory groups for deterministic treatment regimes used with gformula and pooled LTMLE.

#### Usage

```
predict_traj(
  identifier,
  total_followup,
  treatment,
  time,
  time_values,
  trajmodel
\lambda
```
#### Arguments

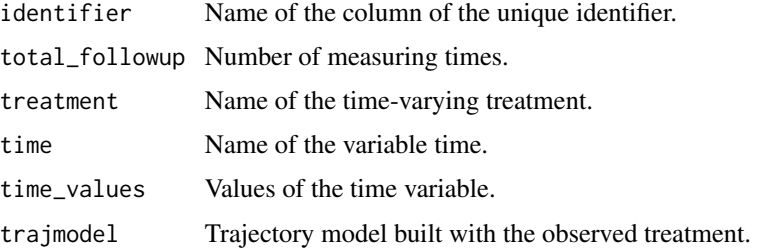

# Value

A data.frame with the posterior probabilities.

# Author(s)

Awa Diop, Denis Talbot

# Description

Function to split the data into multiple subsets of size s each one subset corresponding to one timeinterval.

# Usage

```
split_data(
 obsdata,
  total_followup,
 ntimes_interval,
  time,
  time_values,
  identifier
)
```
#### Arguments

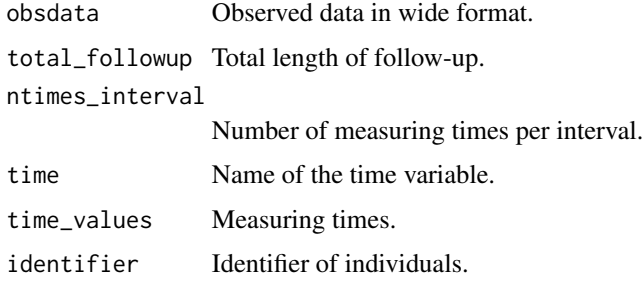

# Value

all\_df All subsets, list of time intervals.

# Author(s)

Awa Diop Denis Talbot

```
obsdata = gendata(n = 1000, format = "long", total_followup = 8, seed = 945)
years <- 2011:2018
res = split_data(obsdata = obsdata, total_followup = 8,
ntimes_interval = 6,time = "time", time_values = years,identifier = "id")
```
<span id="page-10-0"></span>

# Description

Estimate parameters of LCGA-HRMSM using g-formula. and bootstrap to get standard errors.

# Usage

```
trajhrmsm_gform(
  degree_traj = c("linear", "quadratic", "cubic"),
  rep = 50,
  treatment,
 covariates,
 baseline,
 outcome,
 ntimes_interval,
  total_followup,
  time,
  time_values,
  identifier,
 var_cov,
 number_traj = 3,
 family = "poisson",
 obsdata
\mathcal{L}
```
# Arguments

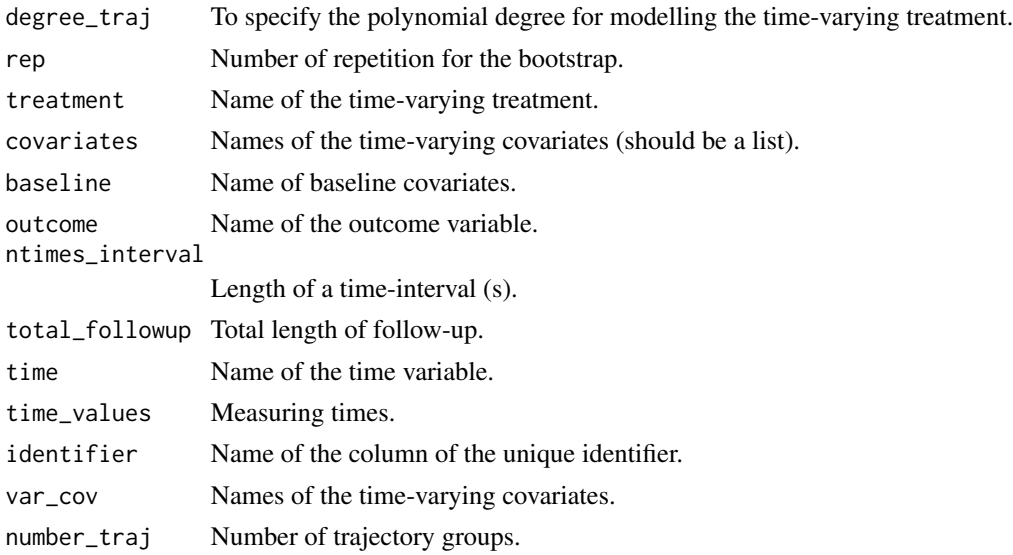

<span id="page-11-0"></span>12 trajhrmsm\_ipw

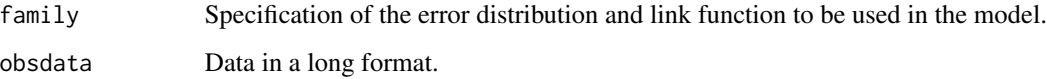

# Value

A list containing the following components:

results\_hrmsm\_gform Matrix of estimates for LCGA-MSM, obtained using the g-formula method.

result\_coef\_boot Matrix of estimates obtained with bootstrap.

restraj Fitted trajectory model.

mean\_adh Matrix of mean adherence per trajectory group.

#### Author(s)

Awa Diop Denis Talbot

## Examples

```
obsdata_long = gendata(n = 1000, format = "long", total_followup = 8,
timedep_outcome = TRUE, seed = 945)
baseline_var <- c("age","sex")
years <- 2011:2018
variables <- c("hyper", "bmi")
covariates <- lapply(years, function(year) {
paste0(variables, year)})
treatment_var <- paste0("statins", 2011:2018)
var_cov <- c("statins","hyper", "bmi")
reshrmsm_gform = trajhrmsm_gform(degree_traj = "linear", rep=5 ,
treatment = treatment_var,covariates = covariates, baseline = baseline_var,
outcome = "y", var_cov = var_cov, ntimes_interval = 6, total_followup = 8,
time = "time",time_values = years, identifier = "id",
number_traj = 3, family = "poisson", obsdata = obsdata_long)
reshrmsm_gform$results_hrmsm_gform
```
trajhrmsm\_ipw *History Restricted MSM and Latent Class of Growth Analysis estimated with IPW.*

#### Description

Estimate parameters of LCGA-HRMSM using IPW.

# trajhrmsm\_ipw 13

# Usage

```
trajhrmsm_ipw(
  degree_traj = c("linear", "quadratic", "cubic"),
  numerator = c("stabilized", "unstabilized"),
  identifier,
 baseline,
 covariates,
  treatment,
 outcome,
 var_cov,
 include_censor = FALSE,
 ntimes_interval,
 total_followup,
 time,
  time_values,
 family = "poisson",
 censor = censor,
 number_traj,
 obsdata,
 weights = NULL,
 treshold = 0.999
```
)

# Arguments

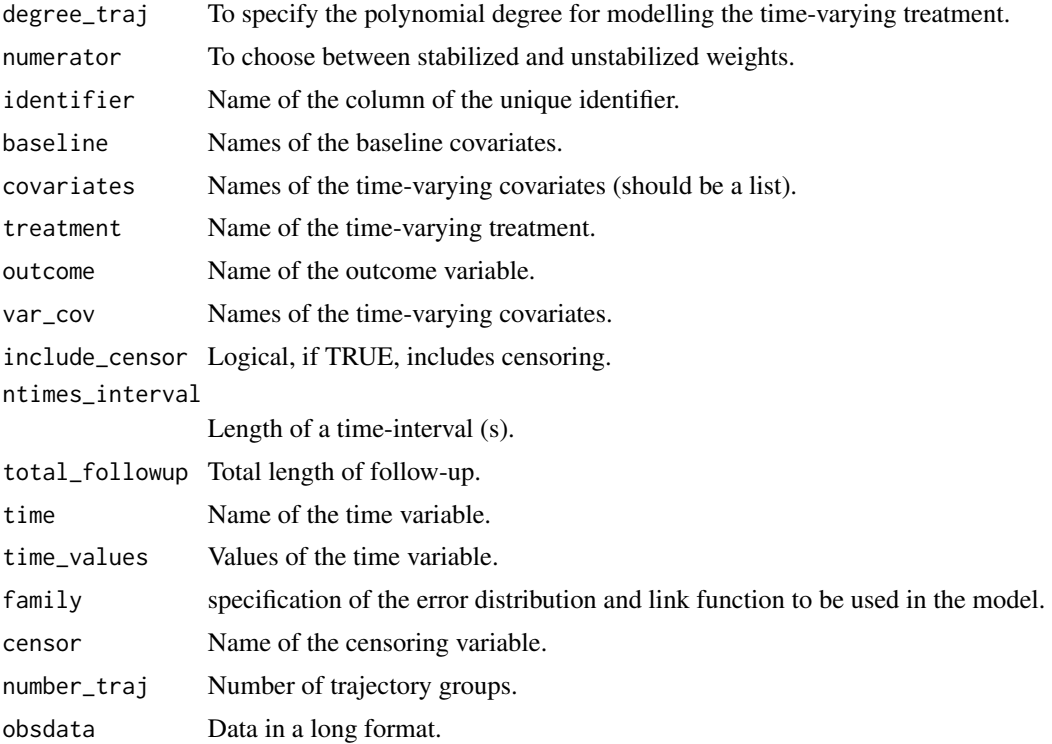

<span id="page-13-0"></span>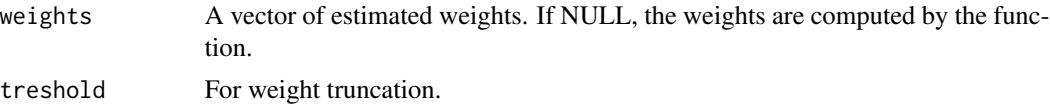

# Value

Provides a matrix of estimates for LCGA-HRMSM, obtained using IPW.

#### Author(s)

Awa Diop, Denis Talbot

#### Examples

```
obsdata\_long = gendata(n = 1000, format = "long", total_followup = 8,timedep_outcome = TRUE, seed = 945)
baseline_var <- c("age","sex")
years <- 2011:2018
variables <- c("hyper", "bmi")
covariates <- lapply(years, function(year) {
paste0(variables, year)})
treatment_var <- paste0("statins", 2011:2018)
var_cov <- c("statins","hyper", "bmi","y")
reshrmsm_ipw <- trajhrmsm_ipw(degree_traj = "linear", numerator = "stabilized",
identifier = "id", baseline = baseline_var,
covariates = covariates, treatment = treatment_var,
outcome = "y", var_cov= var_cov,include_censor = FALSE,
ntimes_interval = 6,total_followup = 8, time = "time", time_values = 2011:2018,
family = "poisson", number_traj = 3, obsdata = obsdata_long, treshold = 0.999)
reshrmsm_ipw$res_trajhrmsm_ipw
```
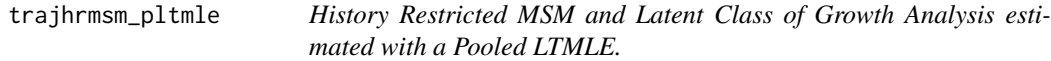

## Description

Estimate parameters of LCGA-HRMSM using a Pooled LTMLE.

# Usage

```
trajhrmsm_pltmle(
  degree_traj = c("linear", "quadratic", "cubic"),
  treatment,
  covariates,
 baseline,
 outcome,
```
# trajhrmsm\_pltmle 15

```
ntimes_interval,
 total_followup,
 time,
 time_values,
 identifier,
 var_cov,
 number\_traj = 3,
 family = "poisson",
 obsdata,
  treshold = 0.99\mathcal{L}
```
# Arguments

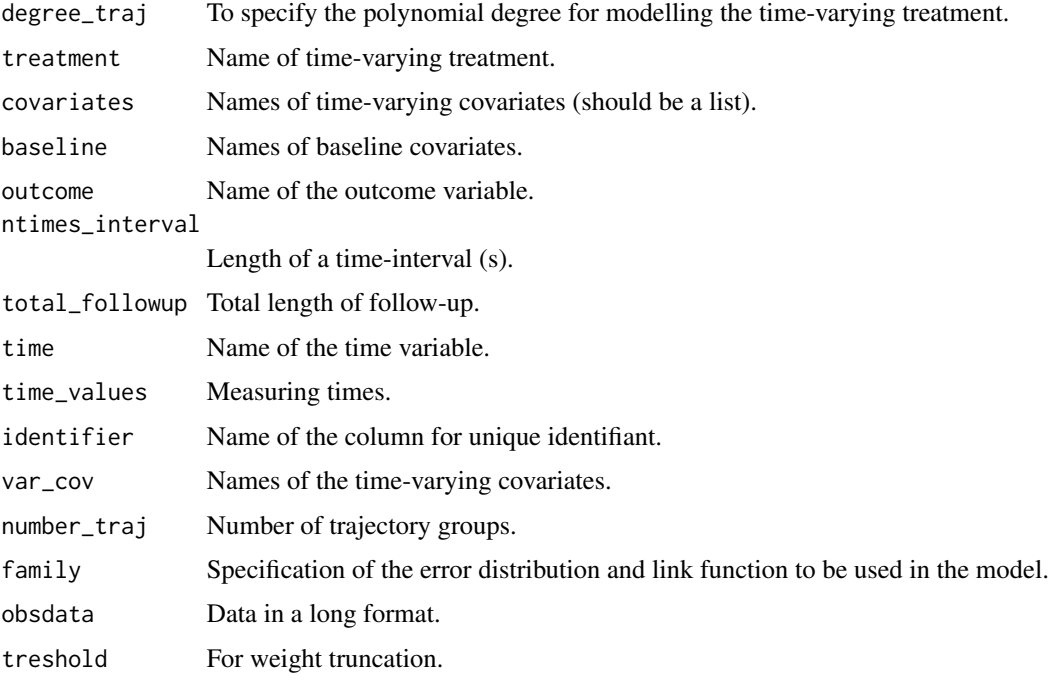

# Value

A list containing the following components:

results\_hrmsm\_pltmle Matrix of estimates for LCGA-HRMSM, obtained using the pooled ltlmle method.

restraj Fitted trajectory model.

mean\_adh Matrix of the mean adherence per trajectory group.

# Author(s)

Awa Diop Denis Talbot

# Examples

```
obsdata\_long = gendata(n = 1000, format = "long",total_followup = 8, timedep_outcome = TRUE, seed = 945)
baseline_var <- c("age","sex")
years <- 2011:2018
variables <- c("hyper", "bmi")
covariates <- lapply(years, function(year) {
  paste0(variables, year)})
treatment_var <- paste0("statins", 2011:2018)
var_cov <- c("statins","hyper", "bmi","y")
respltmle = trajhrmsm_pltmle(degree_traj = "linear", treatment = treatment_var,
covariates = covariates, baseline = baseline_var,
outcome = \text{paste0("y", 2016:2018)}, var_cov = var_cov, ntimes_interval = 6,
total_followup = 8, time = "time",time_values = years, identifier = "id",
number_traj = 3, family = "poisson", obsdata = obsdata_long)
respltmle$results_hrmsm_pltmle
```
trajmsm\_gform *Parametric g-formula*

# Description

Estimate parameters of LCGA-MSM using g-formula and bootstrap to get standard errors.

#### Usage

```
trajmsm_gform(
  formula = formula,
  rep = 50,
  identifier,
 baseline,
  covariates,
  treatment,
 outcome,
  total_followup,
  time = time,
  time_values,
  var_cov,
  trajmodel,
  ref,
  obsdata
)
```
<span id="page-15-0"></span>

# trajmsm\_gform 17

#### **Arguments**

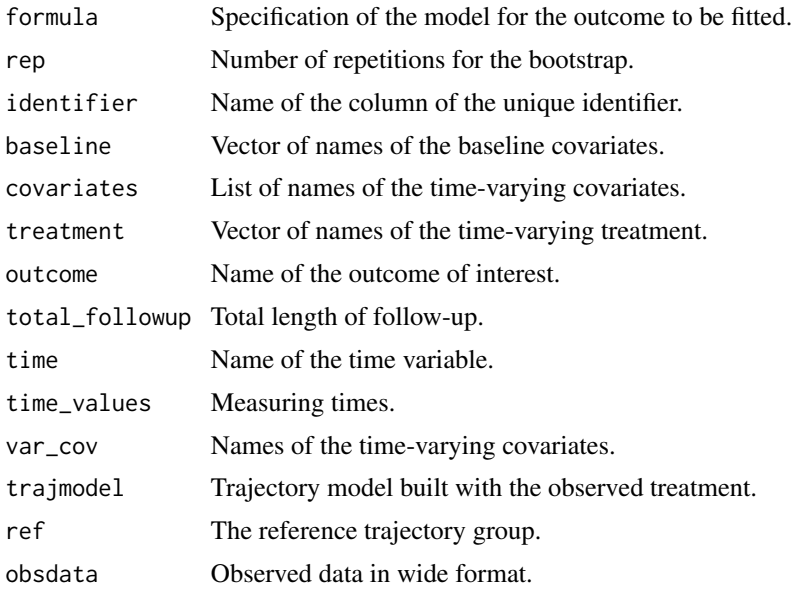

# Value

Provides a matrix of estimates for LCGA-MSM, obtained using the g-formula method.

# Author(s)

Awa Diop Denis Talbot

```
obsdata_long = gendata(n = 1000, format = "long", total_followup = 6, seed = 945)
years <- 2011:2016
baseline_var <- c("age","sex")
variables <- c("hyper", "bmi")
var_cov <- c("statins","hyper", "bmi")
covariates <- lapply(years, function(year) {
paste0(variables, year)})
treatment_var <- paste0("statins", 2011:2016)
formula_treatment = as.formula(cbind(statins, 1 - statins) \sim time)
restraj = build_traj(obsdata = obsdata_long, number_traj = 3,
formula = formula_treatment, identifier = "id")
datapost = restraj$data_post
trajmsm_long <- merge(obsdata_long, datapost, by = "id")
   AggFormula <- as.formula(paste("statins", "~", "time", "+", "class"))
   AggTrajData <- aggregate(AggFormula, data = trajmsm_long, FUN = mean)
   AggTrajData
obsdata = reshape(data = trajmsm_long, direction = "wide", idvar = "id",
v.names = c("statins","bmi","hyper"), timevar = "time", sep ="")
formula = paste0("y ~", paste0(treatment_var,collapse = "+"), "+",
```

```
paste0(unlist(covariates), collapse = "+"),"+",
                paste0(baseline_var, collapse = "+"))
resmsm_gform <- trajmsm_gform(formula = formula, identifier = "id",rep = 5,
baseline = baseline_var, covariates = covariates, var_cov = var_cov,
treatment = treatment_var, outcome = "y", total_followup = 6, time = "time",
time_values = years, trajmodel = restraj$traj_model, ref = "1", obsdata = obsdata )
resmsm_gform
```
trajmsm\_ipw *Marginal Structural Model and Latent Class of Growth Analysis estimated with IPW*

#### Description

Estimate parameters of LCGA-MSM using IPW.

# Usage

```
trajmsm_ipw(
  formula1,
  formula2,
  family,
  identifier,
  treatment,
  covariates,
 baseline,
 obsdata,
 numerator = "stabilized",
  include_censor = FALSE,
  censor,
 weights = NULL,
  treshold = 0.99)
```
#### Arguments

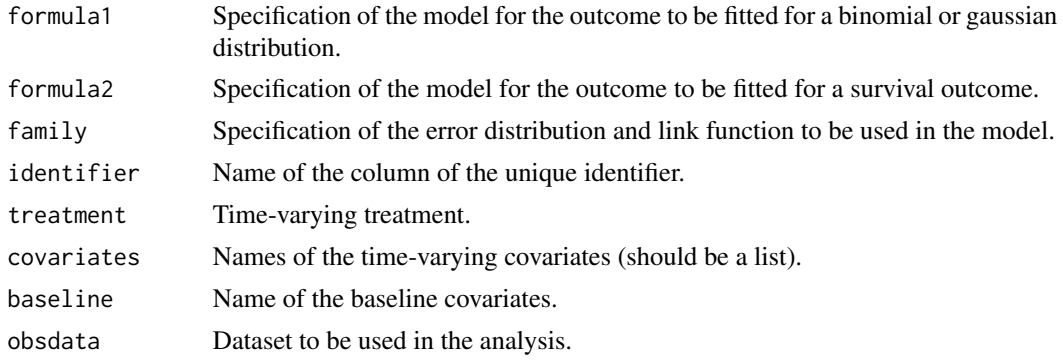

# <span id="page-18-0"></span>trajmsm\_pltmle 19

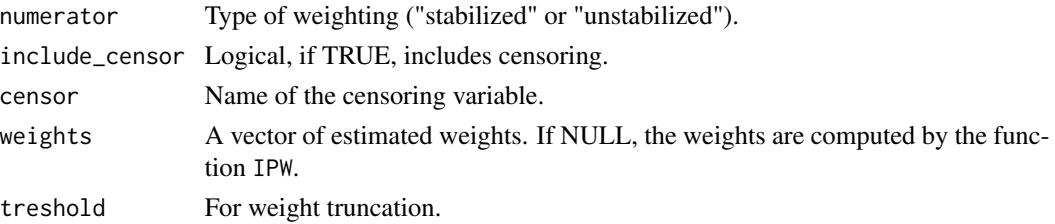

#### Value

Provides a matrix of estimates for LCGA-MSM, obtained using IPW.

Provides a matrix of estimates for LCGA-MSM, obtained using IPW.

#### Examples

```
obsdata\_long = gendata(n = 1000, format = "long", total_followup = 6, seed = 945)years <- 2011:2016
baseline_var <- c("age","sex")
variables <- c("hyper", "bmi")
covariates <- lapply(years, function(year) {
paste0(variables, year)})
treatment_var <- paste0("statins", 2011:2016)
formula_treatment = as.formula(cbind(statins, 1 - statins) \sim time)
restraj = build_traj(obsdata = obsdata_long, number_traj = 3,
formula = formula_treatment, identifier = "id")
datapost = restraj$data_post
trajmsm_long <- merge(obsdata_long, datapost, by = "id")
    AggFormula <- as.formula(paste("statins", "~", "time", "+", "class"))
    AggTrajData <- aggregate(AggFormula, data = trajmsm_long, FUN = mean)
    AggTrajData
trajmsm_long$ipw_group <- relevel(trajmsm_long$class, ref = "1")
obsdata = reshape(data = trajmsm_long, direction = "wide", idvar = "id",
v.names = c("statins","bmi","hyper"), timevar = "time", sep ="")
formula = past@("y ", past@(treatment\_var, collapse = "+'), "+",paste0(unlist(covariates), collapse = "+"),"+",
                paste0(baseline_var, collapse = "+"))
resmsm\_ipw = trajmsm\_ipw (formula1 = as.formatw1a'y ~ ipw\_group''),identifier = "id", baseline = baseline_var, covariates = covariates,
           treatment = treatment_var, family = "binomial",
       obsdata = obsdata,numerator = "stabilized", include_censor = FALSE, treshold = 0.99)
resmsm_ipw
```
trajmsm\_pltmle *Pooled LTMLE*

#### **Description**

Estimate parameters of LCGA-MSM using pooled LTMLE with influence functions to estimate standard errors.

# Usage

```
trajmsm_pltmle(
  formula = formula,
  identifier,
 baseline,
  covariates,
  treatment,
 outcome,
  number_traj,
  total_followup,
  time,
  time_values,
  trajmodel,
  ref,
 obsdata,
  treshold = 0.999
```
# )

# Arguments

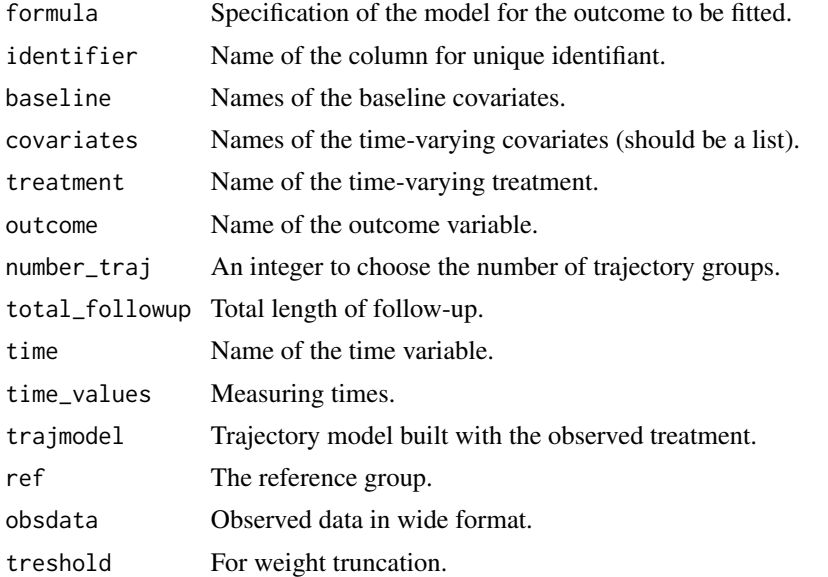

# Value

Provides a matrix of estimates for LCGA-MSM, obtained using the pooled ltlmle method.

```
results_msm_pooledltmle
```
Estimates of a LCGA-MSM with pooled LTMLE.

# Author(s)

Awa Diop, Denis Talbot

# trajmsm\_pltmle 21

```
obsdata_long = gendata(n = 1000, format = "long", total_followup = 6, seed = 945)
years <- 2011:2016
baseline_var <- c("age","sex")
variables <- c("hyper", "bmi")
covariates <- lapply(years, function(year) {
paste0(variables, year)})
treatment_var <- paste0("statins", 2011:2016)
formula_treatment = as.formula(cbind(statins, 1 - statins) \sim time)
restraj = build_train(obsdata = obsdata_loss, number_train = 3,formula = formula_treatment, identifier = "id")
datapost = restraj$data_post
trajmsm_long <- merge(obsdata_long, datapost, by = "id")
    AggFormula <- as.formula(paste("statins", "~", "time", "+", "class"))
    AggTrajData <- aggregate(AggFormula, data = trajmsm_long, FUN = mean)
    AggTrajData
trajmsm_wide = reshape(data = trajmsm_long, direction = "wide", idvar = "id",
v.names = c("status", "bmi", "hyper"), timevar = "time", sep = "")formula = paste0("y \sim", paste0(treatment_var, collapse = "+"), "+",
                paste0(unlist(covariates), collapse = "+''), "+'",paste0(baseline_var, collapse = "+"))
resmsm_pltmle <- trajmsm_pltmle(formula = formula, identifier = "id", baseline = baseline_var,
 covariates = covariates, treatment = treatment_var, outcome = "y",
 time = "time", time_values = years, number_traj = 3, total_followup = 6,
 trajmodel = restraj$traj_model, ref = "1", obsdata = trajmsm_wide, treshold = 0.99)
 resmsm_pltmle
```
# <span id="page-21-0"></span>Index

build\_traj, [2](#page-1-0)

gendata, [3](#page-2-0) gformula, [4](#page-3-0) ggtraj, [5](#page-4-0)

inverse\_probability\_weighting, [6](#page-5-0)

pltmle, [7](#page-6-0) predict\_traj, [9](#page-8-0)

split\_data, [10](#page-9-0)

trajhrmsm\_gform, [11](#page-10-0) trajhrmsm\_ipw, [12](#page-11-0) trajhrmsm\_pltmle, [14](#page-13-0) trajmsm\_gform, [16](#page-15-0) trajmsm\_ipw, [18](#page-17-0) trajmsm\_pltmle, [19](#page-18-0)